## **Anleitung zur Einrichtung der Voice-Mail-Box**

Die Einrichtung der Voice-Mail- Box ist nur möglich, wenn ihnen bereits eine Box zugeteilt wurde.

Ihre Voice-Mail-Box erreichen sie, indem sie die Zugangsnummer 4444 wählen. Das System meldet sich mit einer Begrüßung und der Angabe ihrer Nebenstelle. Anschließend erfolgt die Ansage des u.a. Menüs. Sie können zunächst ihre persönliche Begrüßung auf sprechen und auch eine eigene PIN eingeben.

Die folgenden Hinweise gelten allgemein: wählen sie " \* " um zum Hauptmenü zu gelangen wählen sie "0" um das Menü zu wiederholen wählen sie " # " um die aktuelle Aktion zu unterbrechen

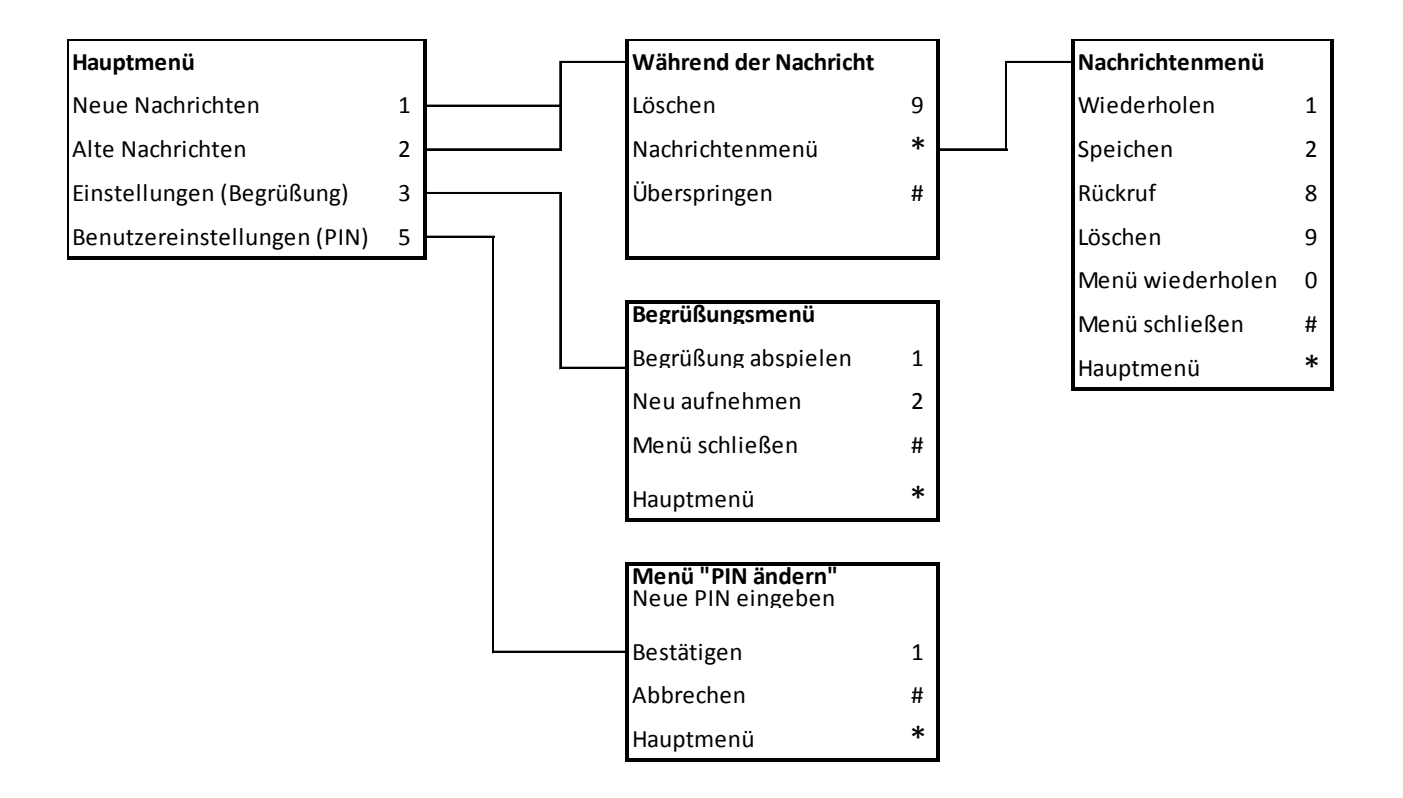